# Secure Coding – Laboratory Exercises

Pericle Perazzo, PhD

Version 2018-03-13

#### Laboratory Exercises

• Download assignments and code at: <http://www.iet.unipi.it/p.perazzo/teaching/index.html>

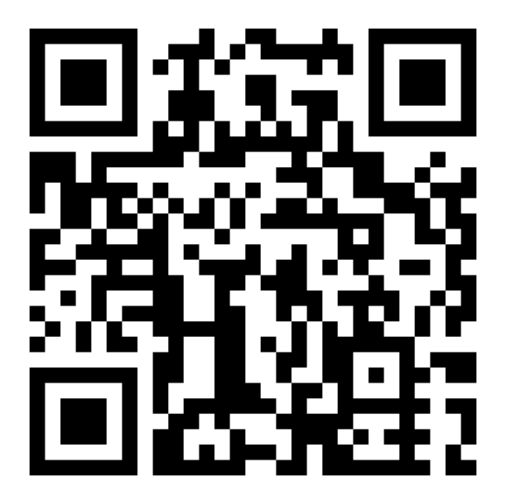

#### Exercise  $#1 -$ Arrays

int insert\_table(size\_t pos, int value)

- Inserts the integer value <value> inside a global table at position <pos> (zerobased indexed)
- Increases the table capacity if needed
- Returns 0 on success, -1 on failure
- Initially, the global table has zero capacity
- The main program repeatedly:
	- asks user for argument values
	- and calls insert table() with such values

#### Exercise  $#1 -$ Arrays

- insert in table() contains vulnerabilities
- Mount the following attacks:
- 1. Cause an out-of-bound write (segmentation fault) with a single call
	- Correct the flaw
- 2. Cause an out-of-bound write (segmentation fault) with two calls
	- Correct the flaw
- 3. Cause an out-of-bound write (segmentation fault) with two calls with another tactic
	- Correct the flaw

#### Exercise #2 – Arrays

long\* create\_long\_array(int a, int b, int c)

- Allocates an array of <a> long integers, all of which are 0 except those from <b> to <c> indexes (zero-based) included which are -1
- 1. Implement the above function in secure coding
	- Use malloc() to allocate
	- Use memset() to write 0's and -1's

memset(void\* ptr, 0x00, size\_t num)

- Writes <num> bytes to 0x00 beginning from <ptr>
- A long integer = 0 is represented by sizeof(long) bytes = 0x00

memset(void\* ptr, 0xFF, size t num)

- Writes <num> bytes to 0xFF beginning from <ptr>
- A long integer  $= -1$  is represented by sizeof(long) bytes  $= 0xFF$

#### Exercise #3 – Strings

int create\_file\_list(const char\* name)

- Creates a text file named «<name>.txt» containing the result of the command «dir» (note: «dir» command is present in both Windows and Unix platforms)
- Returns 0 on success, -1 on failure

```
Il volume nell'unit… C non ha etichetta.
Numero di serie del volume: BA88-A5EA
Directory di C:\Users\Pericle\Documents\MEGAsync\Teaching\Seminario IDS\code\string
11/01/2018 13:45 <DIR> .
11/01/2018 13:45 <DIR>
11/01/2018 13:42 94 creditcards
11/01/2018 08:31 22 creditcards.bak
11/01/2018 13:45 0 list.txt
11/01/2018 13:38 1.560 string.cpp
11/01/2018 13:38 1.566.073 string.exe
11/01/2018 13:38 4.250 string.o
11/01/2018 13:44 1.509 string_attacks.txt
10/01/2018 23:22 1.016 string_secure.cpp
       8 File 1.574.524 byte
       2 Directory 944.408.940.544 byte disponibili
```
#### Exercise #3 – Strings

- create file list() contains vulnerabilities
- Mount the following attacks:
- 1. Cause a buffer overflow
	- Correct the flaw
- 2. Cause the overwrite of the file named «critical file.txt» in the folder named «critical application», which is parallel to the current folder

<root folder> <exercise folder> critical\_application string.exe critical\_file.txt

- 3. Steal the content of the file named «creditcards»
	- Correct flaws 2 and 3

#### Exercise  $#4 - C++$  Strings

int set\_TMP\_envvar(const std::string& name, const std::string& value)

- Assigns to an environment variable named «TMP\_<name>» the value <value>
- Returns 0 on success, -1 on failure

std::string export\_TMP\_envvar(const std::string& name)

• Returns a string containing the name and the value of the environment variable named «TMP\_<name>», with the following format: «Name:TMP\_foo;Value:bar»

#### Exercise  $#4 - C++$  Strings

- export TMP envvar() contains vulnerabilities
- Mount the following attack:
- 1. Cause an abnormal program termination (segmentation fault) with a single call of set\_TMP\_envvar() and export\_TMP\_envvar()
	- Correct the flaw

#### Exercise #5 – Unsigned Integers

char\* create\_string(size\_t num1, size\_t num2, char fillchar1, char fillchar2)

- Allocates a C string of length <num1>+<num2>, in which the first <num1> chars are <fillchar1>, and the following <num2> chars are <fillchar2>
- Example:

create\_string $(3, 4, 'a', 'b') \rightarrow$  "aaabbbb"

• Returns a pointer to the string on success, NULL on failure

#### Exercise #5 – Unsigned Integers

- create string() contains vulnerabilities
- Mount the following attack:
- 1. Cause an out-of-bound write (segmentation fault) with a single call
	- Correct the flaw

#### Exercise #6 – Unsigned Integers

int\* create\_int\_array(size\_t num, int fillint)

- Allocates an array of <num> integers, all with value <fillint>
- Returns a pointer to the array on success, NULL on failure

#### Exercise #6 – Unsigned Integers

- create int array() contains vulnerabilities
- Mount the following attack:
- 1. Cause an out-of-bound write (segmentation fault) with a single call
	- Correct the flaw

# Exercise #7 – Signed Integers

void show\_secret\_information(int privilege)

- Prints on standard output the content of the file «secret information.txt», only if  $\langle$ privilege $\rangle$   $\ge$  = 100
- The <privilege> argument is a signed integer representing the user's privilege
- Negative privileges are meaningful
- The main program repeatedly:
	- asks user for his/her privilege,
	- replaces it with 99 if the user inserted >= 100,
	- and then calls show secret information()

# Exercise #7 – Signed Integers

- show secret information() contains vulnerabilities
- Mount the following attack:
- 1. Gain unauthorized access to the secret information
	- Correct the flaw

# Exercise #8 – Signed Integers

char\* create\_string2(int num1, int num2, char fillchar1, char fillchar2)

- Allocates a C string of length <num1>\*<num2>, in which all the characters are <fillchar1>, except the 1st, the <num2>-th, the 2<num2>-th, and so on, which are <fillchar2>
- Example:

```
create_string2(3, 4, 'a', 'b') -> "baaabaaabaaa"
```
• Returns a pointer to the string on success, NULL on failure

# Exercise #8 – Signed Integers

- create string2() contains vulnerabilities
- Mount the following attack:
- 1. Cause an out-of-bound write (segmentation fault) with a single call in several ways
	- Correct the flaw